**Mehr Transparenz, weniger Kosten!**

# **eDocs BELEGMANAGEMENT**

**Sparen Sie Zeit und Kosten, indem Sie Ihre Händlerbelege elektronisch archivieren**

<u>Extra</u><br>December 2016<br>December 2016

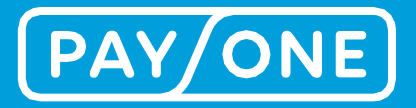

## **eDocs EINFACH UND SCHNELL MEHR ÜBERBLICK**

**Schluss mit dem Ablegen und Suchen von Händlerbelegen per Hand: Verwalten Sie Ihre Händlerbelege ab sofort elektronisch.**

Gewinnen Sie Zeit, Übersicht und sparen Sie Kosten: Mit dem Digitalen Belegmanagement entfällt ab sofort das mühsame Ablegen, Archivieren und Suchen von Händlerbelegen.

#### **ARCHIVIEREN KOSTET ZEIT**

Das Handling von Papierbelegen bei unterschriftsbasierten Zahlverfahren kann ganz schön aufwendig sein. Weil sie für eine mögliche Erstattung bei Rücklastschriften gebraucht werden, müssen die Belege von Transaktionen via OLV®, ELV, Kreditkarten und Co. sorgsam archiviert werden. Das kostet Zeit.

#### **SO EINFACH UND SCHNELL FUNKTIONIERT eDocs**

Ihre Kunden unterschreiben direkt auf dem Terminaldisplay, die Transaktion wird damit auf Ihrer Seite komplett papierlos (Ihre Kunden erhalten aber einen gedruckten Beleg). Nach abgeschlossenem Bezahlvorgang wird der Beleg elektronisch verarbeitet und auf dem Server von PAYONE archiviert. Sie können jederzeit einfach, schnell und sicher per Internet auf die digitalen Belege zugreifen.

#### **IHRE VORTEILE**

- 
- Lohnend für alle, die eine hohe Anzahl an unterschriftsbasierten Zahlverfahren abwickeln
- $\checkmark$  Sie sparen Zeit, Personalkosten und Papier

#### **DAS BENÖTIGEN SIE FÜR DAS DIGITALE BELEGMANAGEMENT:**

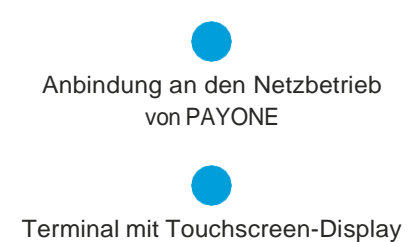

#### **DIGITALES BELEGMANAGEMENT – EINFACH, SCHNELL, TRANSPARENT**

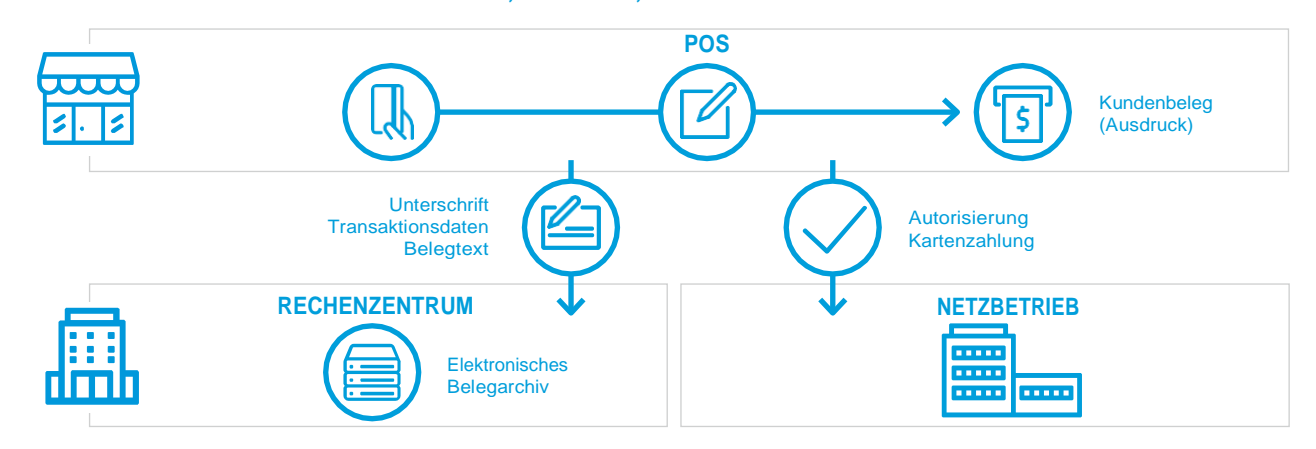

### **HABEN SIE NOCH FRAGEN?**

- **+49 2102 617 2012**
- **[dehoga@payone.com](mailto:xxxxx@payone.com)**  $\sim$
- **[www.payone.com](http://www.payone.com/)** ⊕